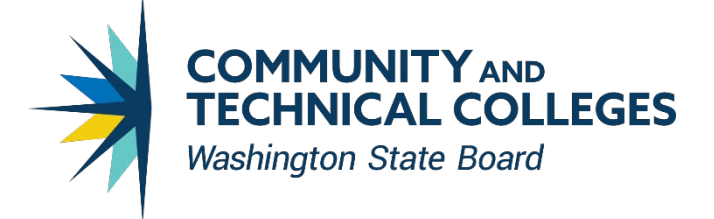

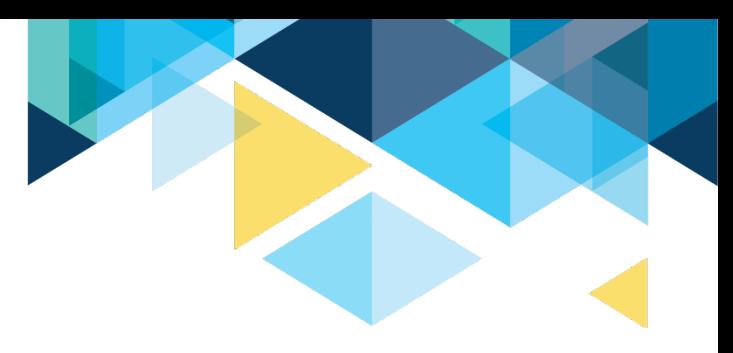

#### WELCOME TO THE 21-23 HIGH DEMAND ENROLLMENT EXPANSION APPLICATION WEBINAR!

- The webinar will start at 10:30 a.m.
- The webinar is being recorded and all registered will receive a copy.
- Please mute and disable your camera until you wish to participate.
- You may submit questions in the chat box to minimize interruptions and maximize our time together.
- Auto-captions are available and can be enabled and disabled using the CC Live Transcript icon at the bottom of the Zoom window.

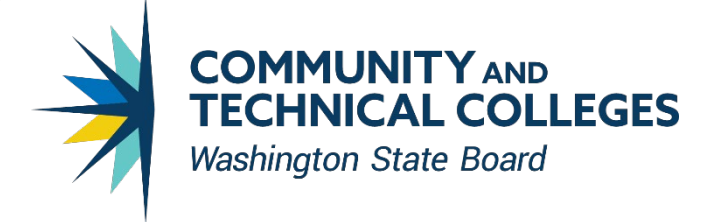

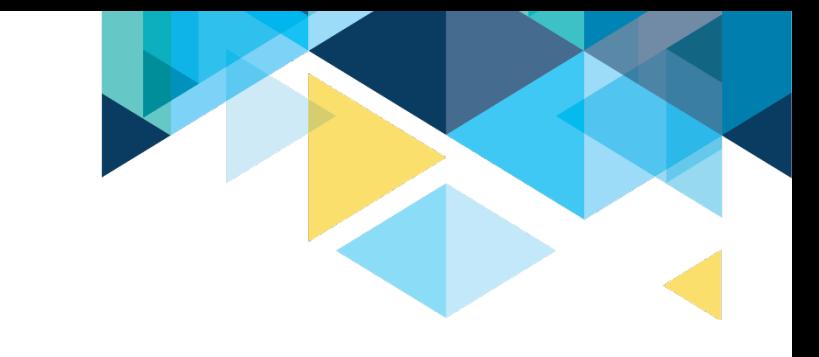

# SBCTC STAFF INTRODUCTIONS

- Becky Wood, Program Administrator
- William (Bill) Belden, Policy Associate
- Dylan Jilek, Contracts Specialist
- Kari Kauffman, Program Coordinator

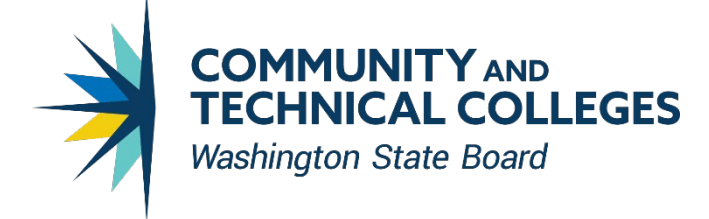

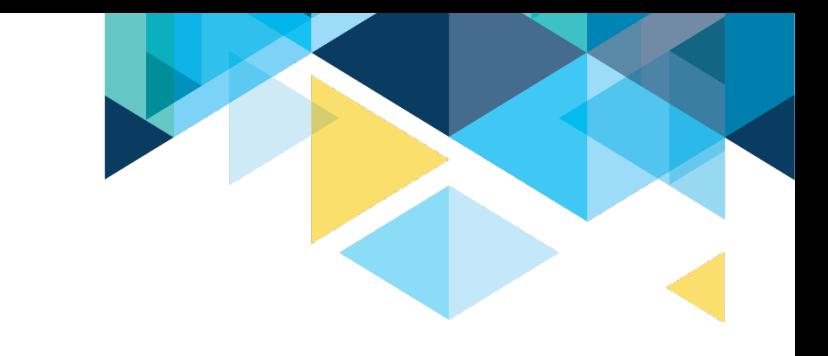

# PURPOSE OF TODAY'S WEBINAR

- Eligible applicants
- Intent of grant funding
- Overview of application requirements
- Opportunity to ask questions

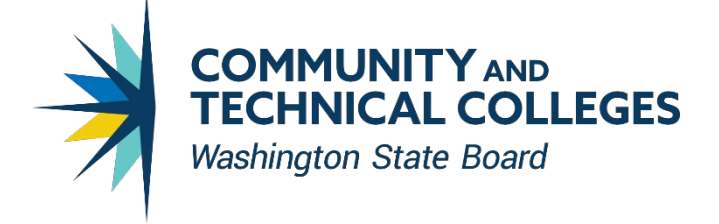

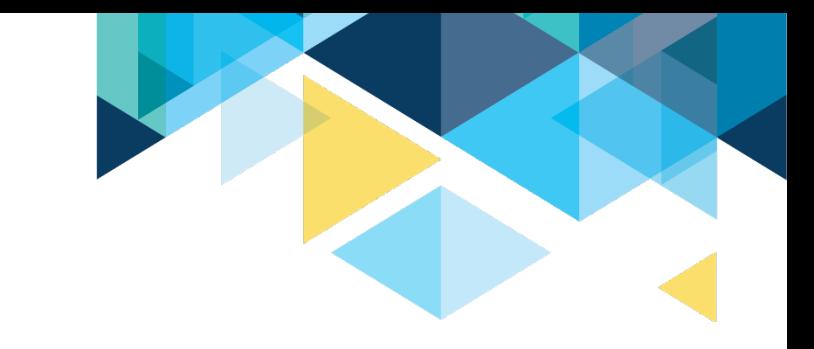

## AGENDA

- 1. Application and Funding Timeline
- 2. Overview and Purpose of Funds
- 3. Program Guidelines and Requirements
- 4. Funding and Allowable Expenses
- 5. OGMS System
- 6. Application Review and Evaluation Criteria
- 7. Questions

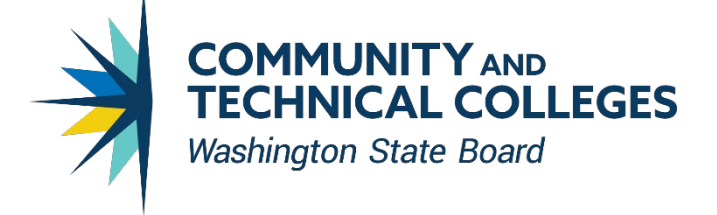

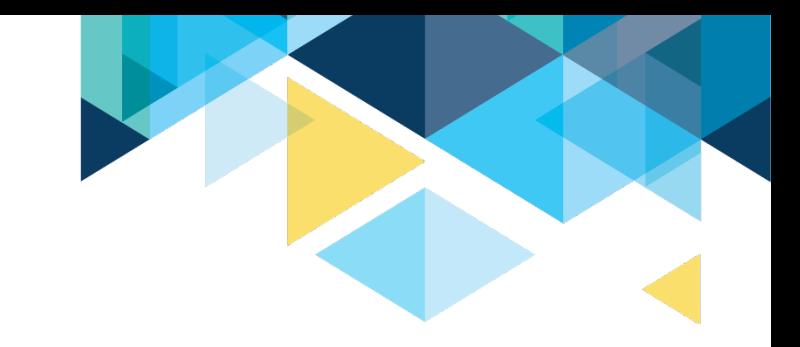

#### TIMELINE

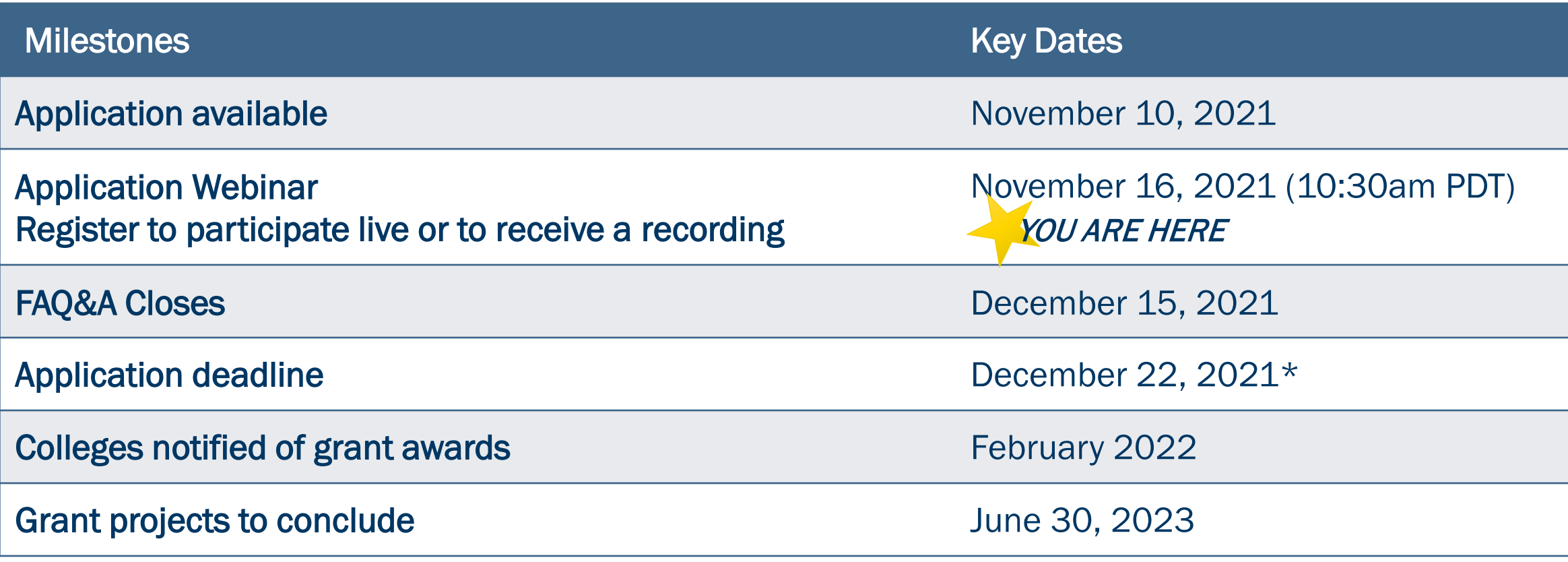

\*SBCTC staff is available for assistance until 4:00 p.m. on December 22, 2021

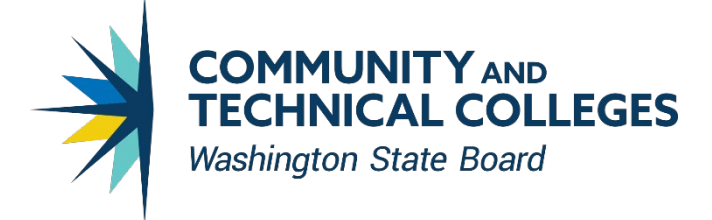

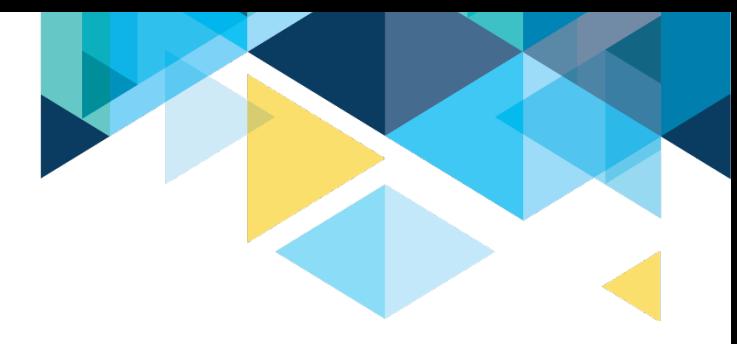

## OVERVIEW & PURPOSE OF HIGH DEMAND FUNDS

- Support new or expanded enrollments that lead to employment in high demand fields
- High Demand Defined:
	- Program where student completions are less than projected job openings AND/OR
	- Substantial number of current or projected employment opportunities
- Enrollment Expansion Defined:
	- Through application
- One-time funding, allocated for 2021-2023 biennium

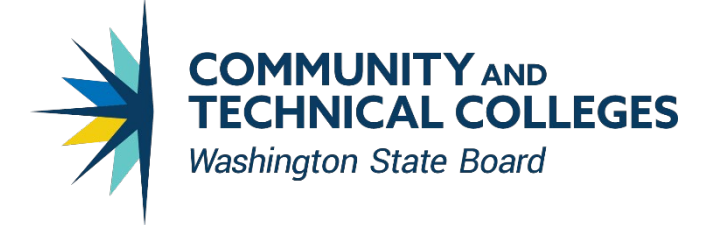

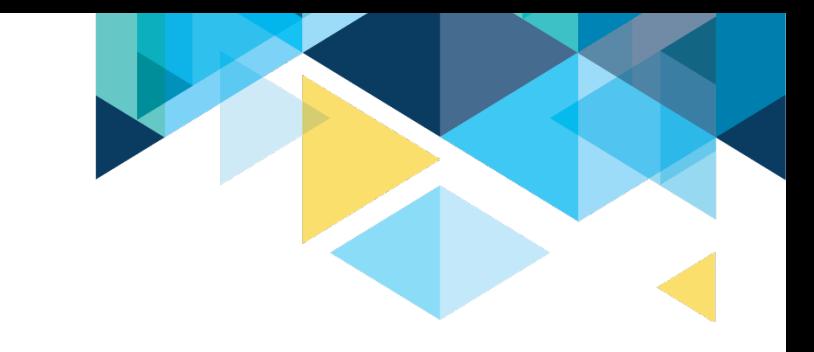

## WHAT IS HIGH DEMAND?

- The definition of high demand in statute RCW [28A.700.020](http://app.leg.wa.gov/RCW/default.aspx?cite=28A.700.020):
- "High-demand program" means a career and technical education program that prepares students for either a *high employer demand*  program of study or a *high-demand occupation*, or both.
- High demand programs specified in legislation include, but are not limited to allied health, computer and information science, and manufacturing ([ESSB 5092](http://lawfilesext.leg.wa.gov/biennium/2021-22/Pdf/Bills/Session%20Laws/Senate/5092-S.SL.pdf) section 26).

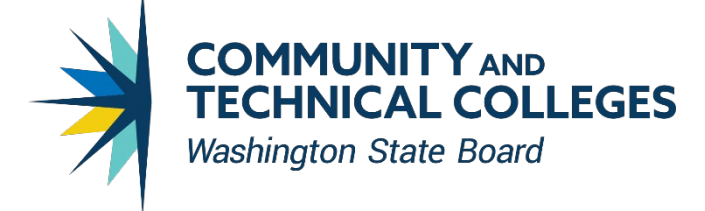

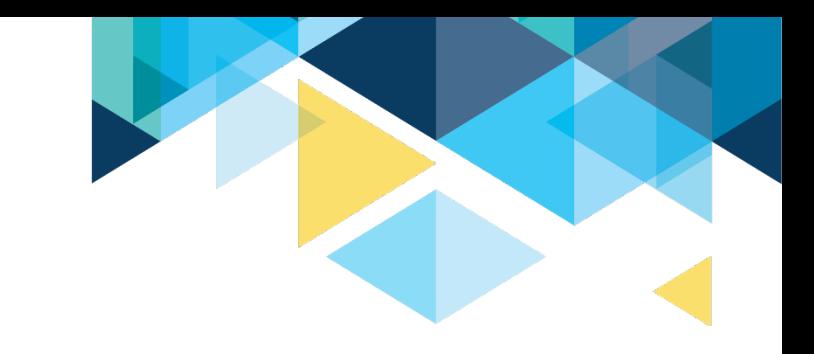

#### PAUSE AND DISCUSSION

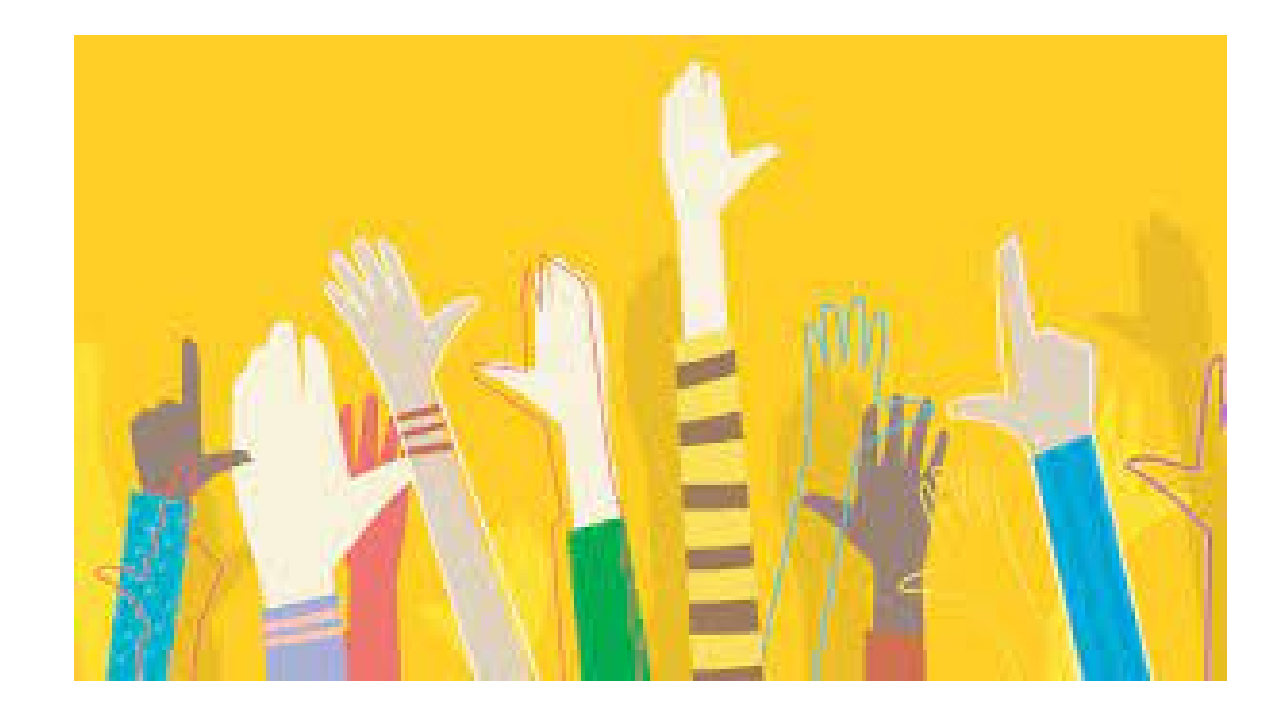

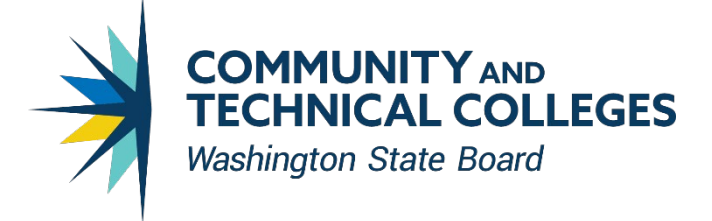

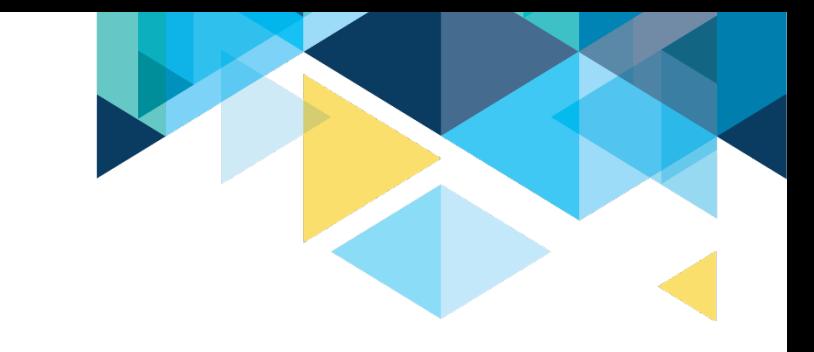

#### WHAT IS ENROLLMENT EXPANSION?

- Enrollment expansion for high demand program(s): The proposal demonstrates how the project will expand enrollment capacity through either a new program or expansion of an existing program.
- This funding is not distributed on a set per FTE basis. Colleges will articulate expected enrollment growth in their application materials and provide supporting documentation/evidence to justify their projections.

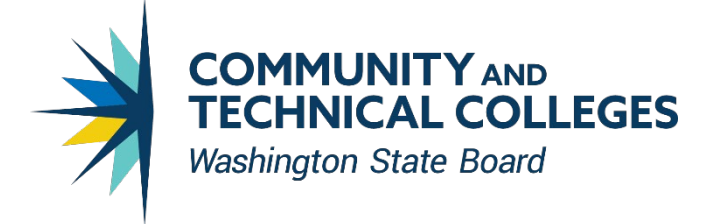

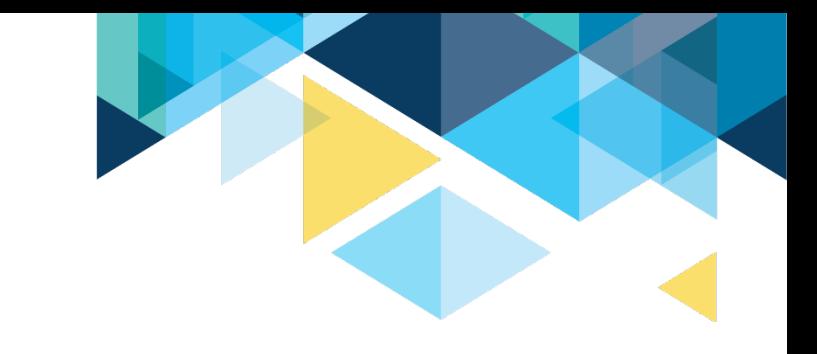

# WHAT IS ADVANCING EQUITY?

- How does the project work to eliminate equity gaps for students who may be historically underrepresented in higher education and/or high demand occupations?
- A plan for recruiting students to enroll in the program and any specific tactics this program will use to ensure student retention, completions and employment in the career field of study.
- System Vision Leading with racial equity, our colleges maximize student potential and transform lives within a culture of belonging that advances racial, social, and economic justice in service to our diverse communities.

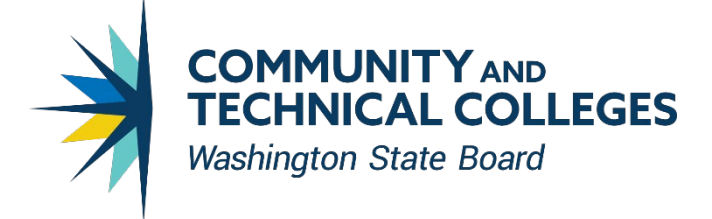

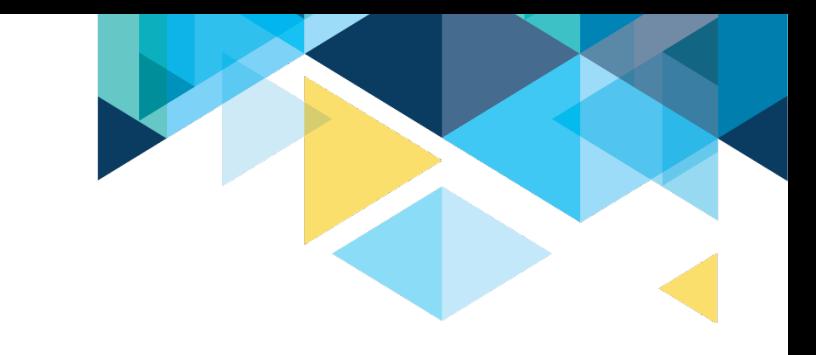

# ELIGIBLE INSTITUTIONS & PROGRAMS

- Eligible institutions are public Washington community & technical colleges as designated under RCW 28B.50.030.
- Eligible programs:
	- professional/technical college programs\*
	- BAS programs
	- apprenticeship training programs
	- non-credit programs

\*new programs are eligible if they have program approval on file with SBCTC prior to the high demand application deadline date

See page 5 of guidelines for detailed eligible programs information

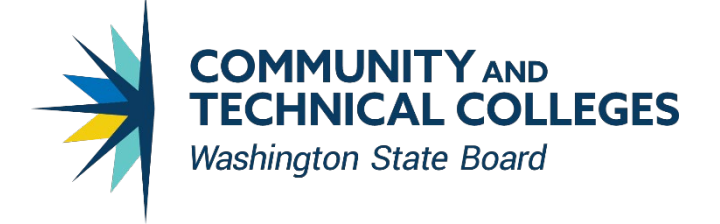

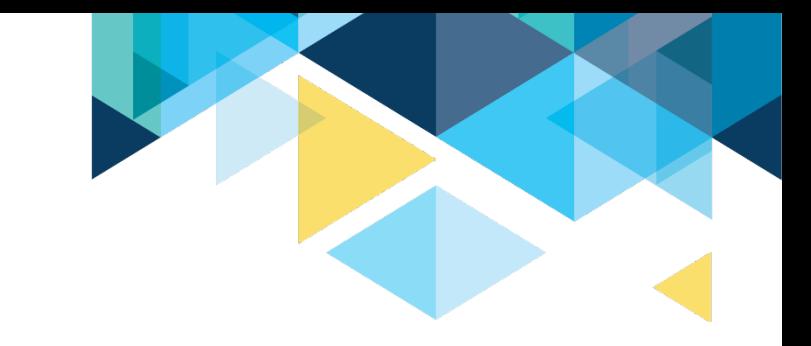

# FUNDING

- \$2M available through ESSB 5092 from Workforce Education Investment Account
- Allocation of one-time biennial funds
	- FY22 budget
	- FY23 budget
	- carry forward of underspending in FY22 will not be allowed
- Proposal range: \$50,000-\$250,000
- College consortium applications will be considered

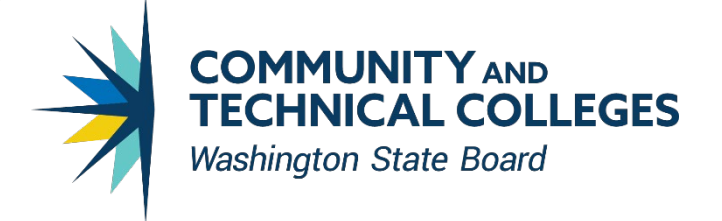

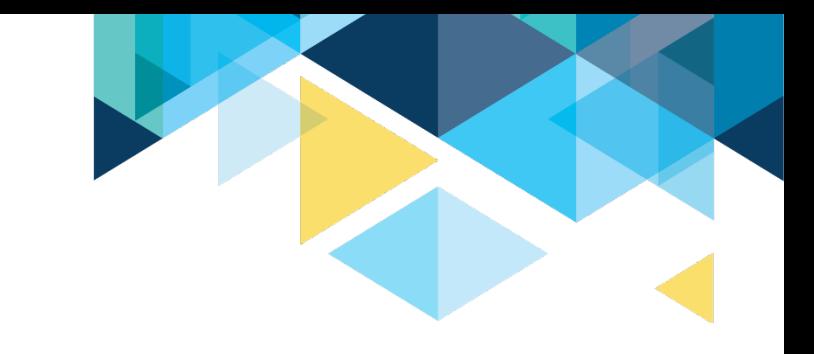

## ALLOWABLE EXPENSES

- Funds may be used for:
	- Curriculum development, modification, and delivery,
	- Capital outlays and related costs of installation (equipment with a per unit cost of \$5000 or greater),
	- Goods and services associated with the program(s), including non-capitalized equipment (per unit cost less than \$5,000),
	- The implementation of industry-defined skill standards credentials or certifications,
	- Academic and career supports.

Use of funds beyond these purposes is not prohibited, but requires consultation with SBCTC and written approval.

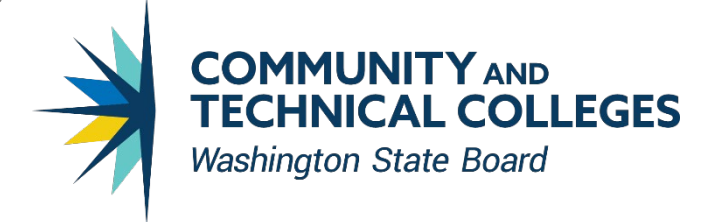

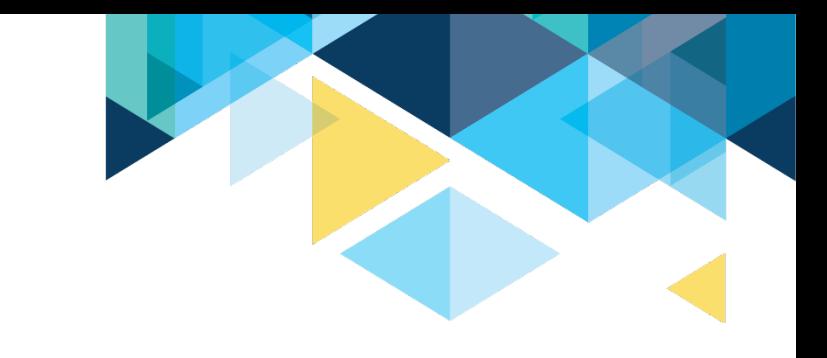

#### UNALLOWABLE EXPENSES

- Student tuition and fees,
- Direct student aid, supports, or assistance
- Subsidizing student wages through an employer partner

All expenditures must be allowable uses of state funds, per [WAC 292-110-010](https://apps.leg.wa.gov/WAC/default.aspx?cite=292-110-010).

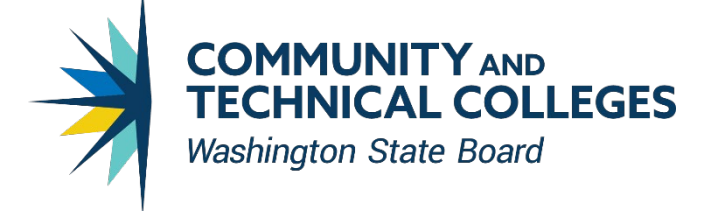

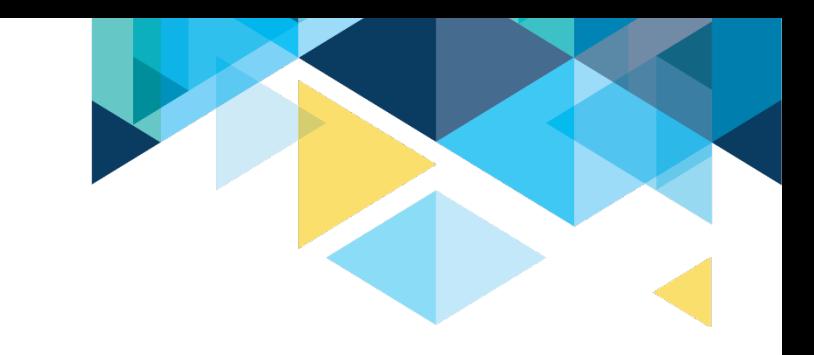

#### PAUSE AND DISCUSSION

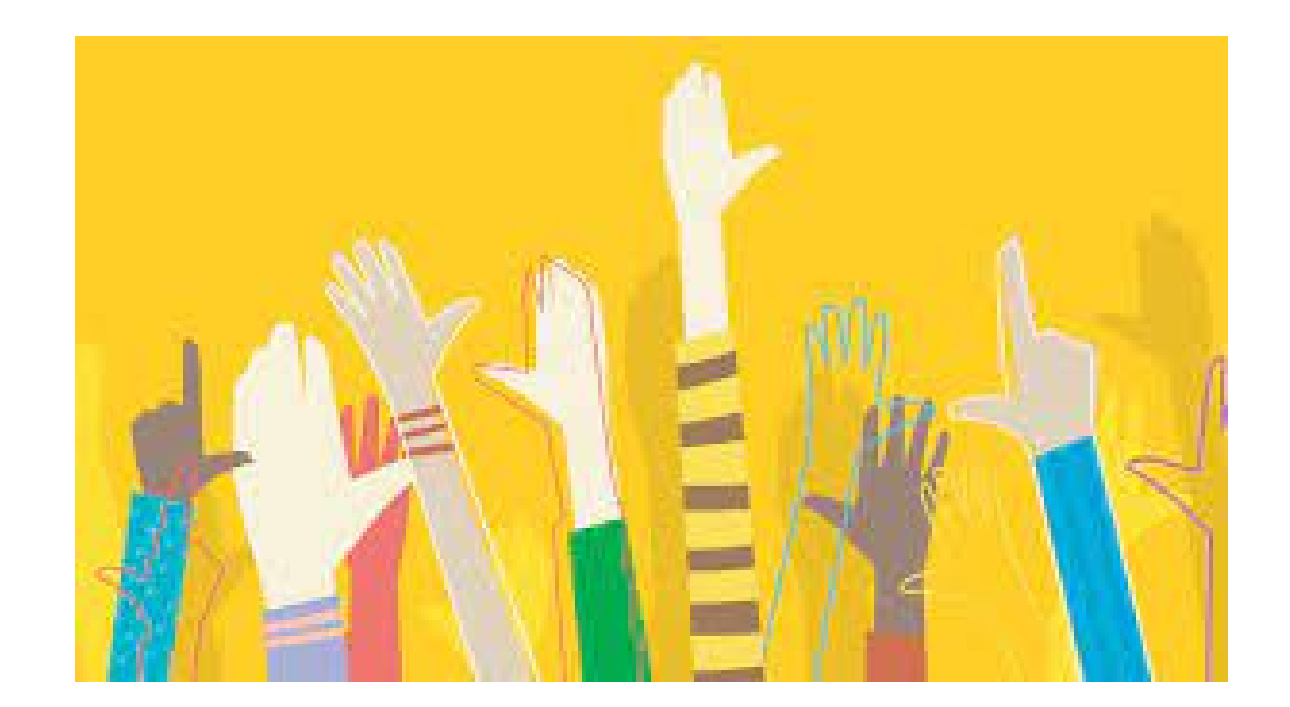

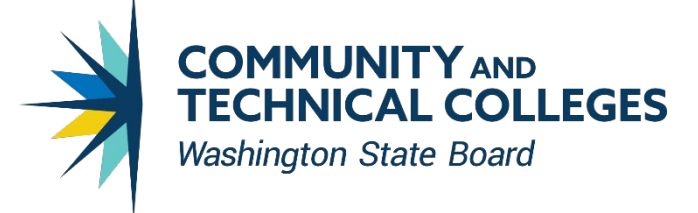

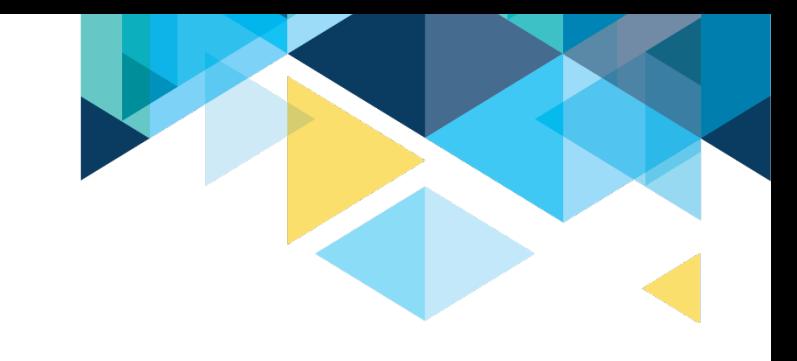

#### ONLINE GRANT MANAGEMENT SYSTEM QUESTIONS

- Contact your **[OGMS](https://ogms.sbctc.edu/App/SBCTCAppHome.aspx)** [Security Contact](https://ogms.sbctc.edu/SecurityContacts.aspx) for access to the 2021-23 High Demand Funds.
- The [OGMS User Manual](https://ogms.sbctc.edu/docs/OGMS_UserManual.pdf) is available under the ["How To"](https://ogms.sbctc.edu/HowTo.aspx) tab in OGMS
- Contact your OGMS [Security Contact](https://ogms.sbctc.edu/SecurityContacts.aspx) if your question is not answered in the Manual
- Contact [Kari Kauffman,](mailto:kkauffman@sbctc.edu) 360-704-1021 if your Security Contact cannot resolve your question
- Ensure access to OGMS (Holiday/Vacation Schedules)

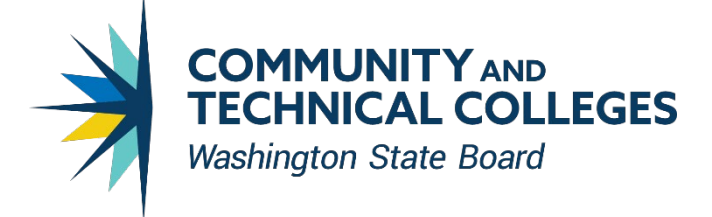

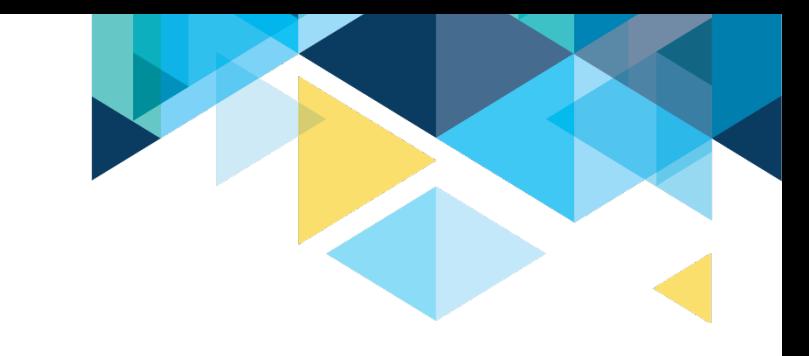

## OGMS LOGIN & APPLICATION ACCESS

- If you've forgotten your OGMS username, contact your OGMS Security **Contact**
- If you've forgotten your OGMS password, use the "Retrieve my password" feature located [here](https://ogms.sbctc.edu/Login.aspx?ReturnUrl=/App/Default.aspx)
- Create a new application for 2021-23 High Demand Funds
- Save frequently to ensure you don't lose your work!

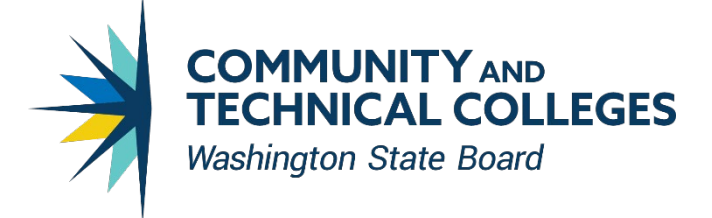

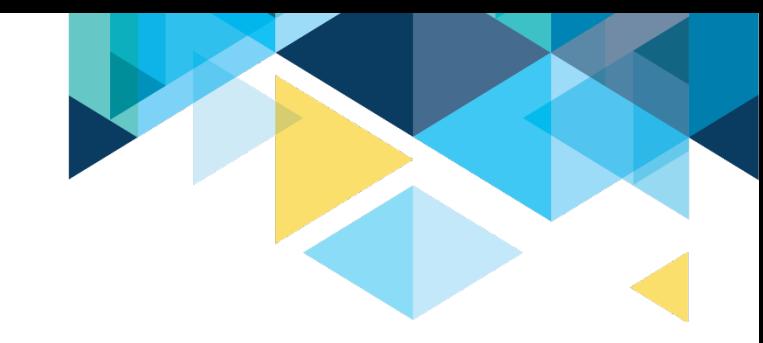

## APPLICANT INFORMATION & GRANT RESOURCES

- Enter your contact information on the Applicant Information screen
	- Be sure to avoid typos when entering your email address
- Find and download Program Guidelines, as well as other important documents in the Grant Info link

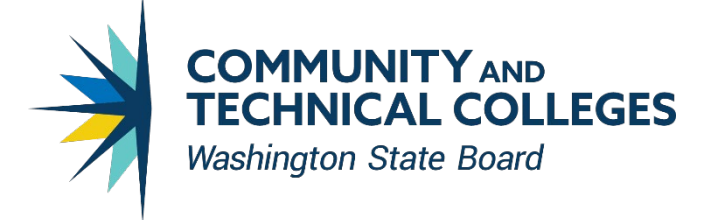

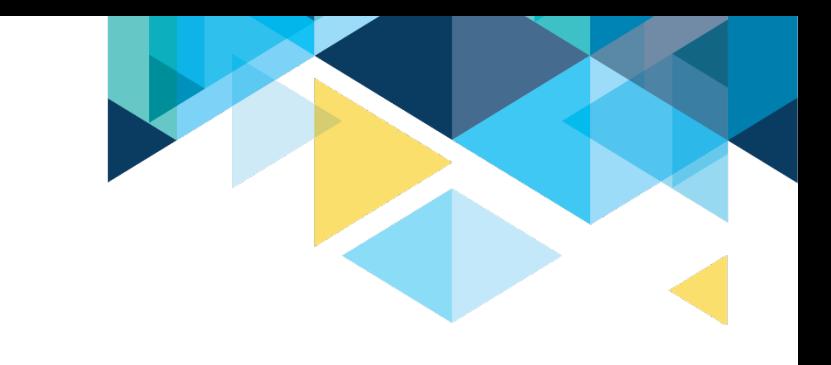

# GRANT RESOURCES, CONTINUED

- In the Grant Information page, you will also find the:
	- 2021-23 High Demand Program Guidelines
	- Attachment A: Program Expansion Description
	- Attachment B: Biennial Budget Form
- Please download as needed

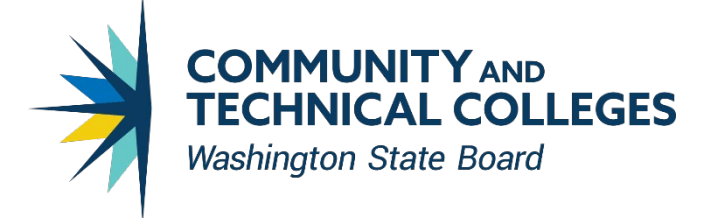

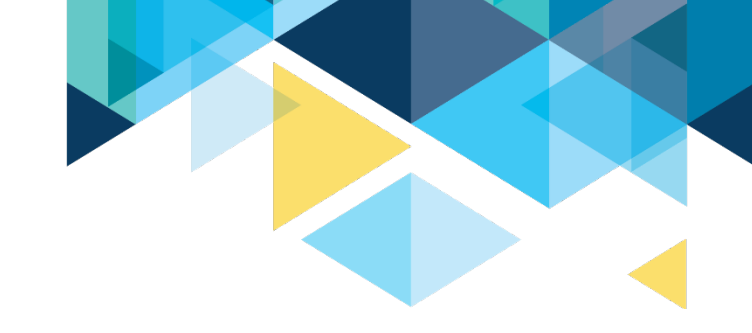

### ASSURANCES & UPLOADING DOCUMENTS

- Find the 2021-23 Assurances in the Assurances tab
	- Download and print for completion and signature
- Upload the Assurances and other documents as needed in the Attachments tab

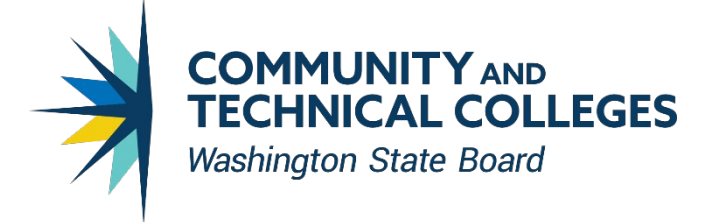

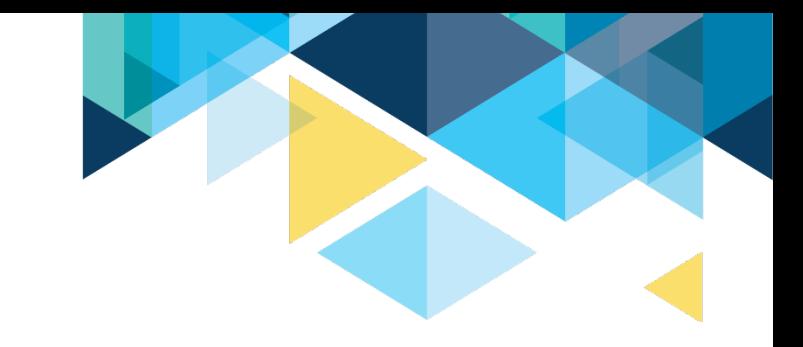

# CONTENTS SECTION

- Each section must be completed before you can submit your application
- Click the Save button on every screen
	- Save frequently, as OGMS times out every 20 minutes
- Sections can be completed in whatever order you wish
- Brief demo of how to complete a Contents tab

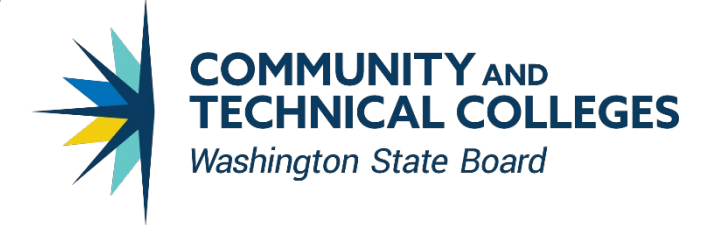

## SECTION OVERVIEW

- Section 1 Project Overview
- Section 2 Proposal Description
- Section 3 High Demand
- Section 4 Enrollment Expansion
- Section 5 Advancing Equity
- Section 6 Timeline
- Budget

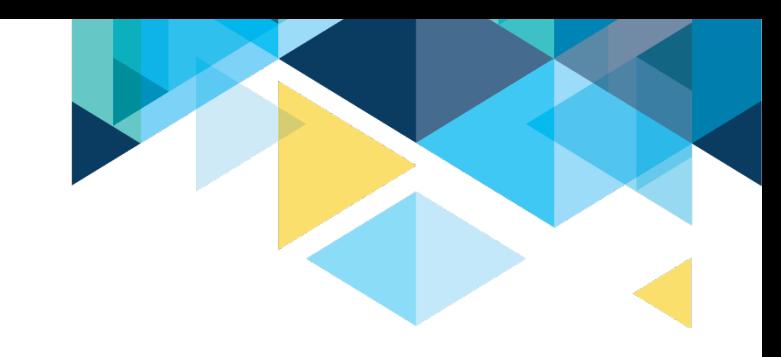

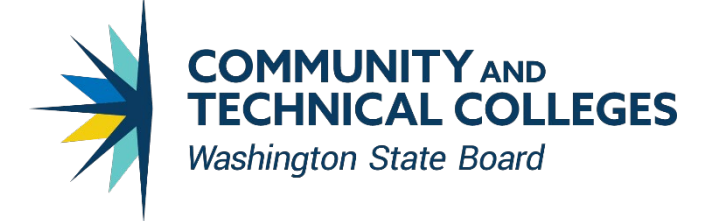

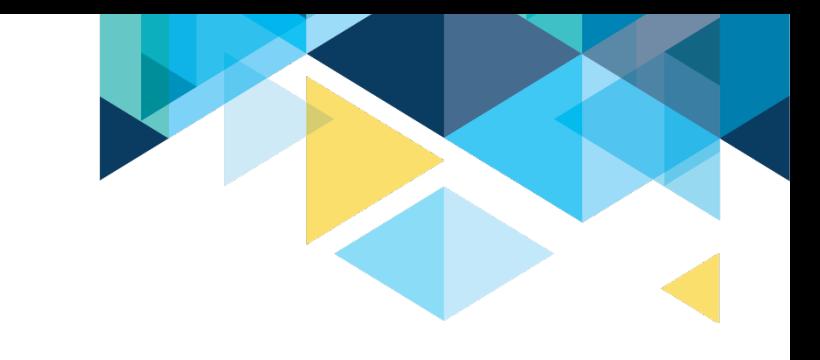

# SUBMIT YOUR GRANT APPLICATION

- Submit your application in the "Submit" tab
- If the application will not submit properly:
	- Check to ensure all the application tabs have been completed correctly (each tab will have a check mark on it)
		- If you are still unable to submit, check with your OGMS Security Contact. You may not have the correct permissions to submit the grant

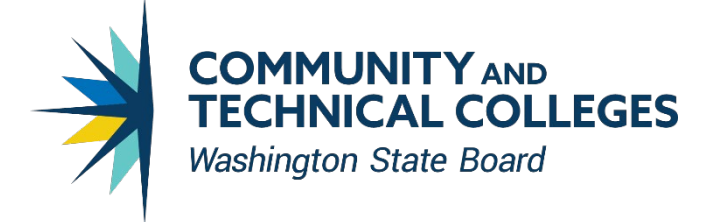

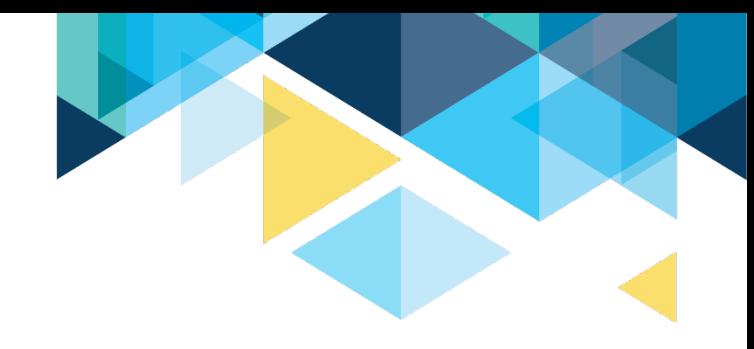

#### APPLICATION REVIEW & EVALUATION CRITERIA

A review committee will assess proposals that meet minimum criteria and make recommendations to SBCTC executive leadership.

There are five major evaluation criteria (see Appendix A in Guidelines):

- 1. High Demand
- 2. Enrollment
- 3. Equity
- 4. Timeline
- 5. Budget

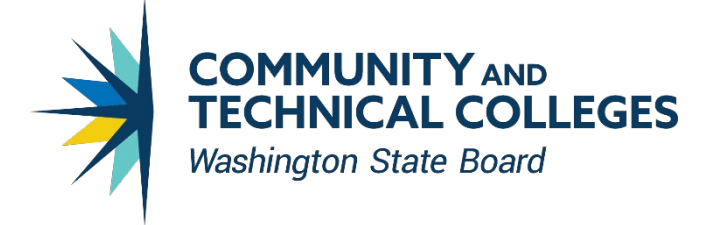

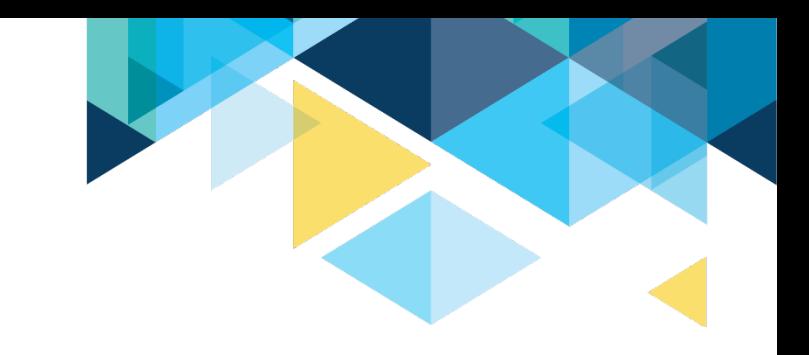

# FAQ&A PROCESS

- We are taking note of all questions asked and posted to the chat box.
- Contact [William Belden w](mailto:wbelden@sbctc.edu)ith additional questions by December 15, 2021.
- An FAQ&A document will be posted to the SBCTC website on the High Demand Enrollment Expansion webpage

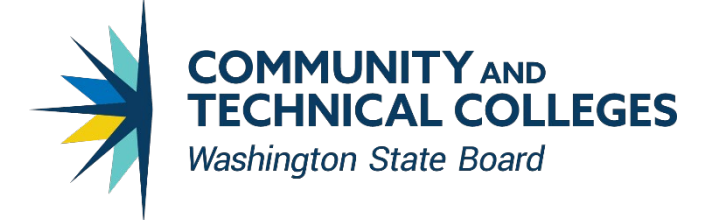

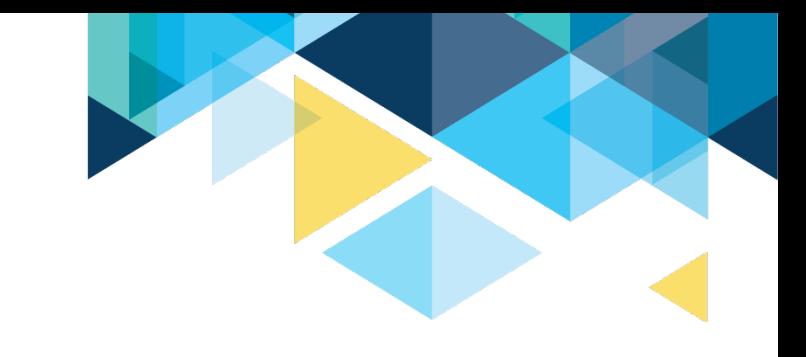

## APPLICATION FEEDBACK & APPROVAL

- Your application may require minor revisions before it can be approved for funding
	- You'll find feedback regarding these revisions in the "Feedback" tab
	- Respond to this feedback in the relevant section of the application
	- While making changes, be sure to save at the bottom of each applicable contents section
- OGMS QUESTIONS: Kari Kauffman at [kkauffman@sbctc.edu](mailto:kkauffman@sbctc.edu)

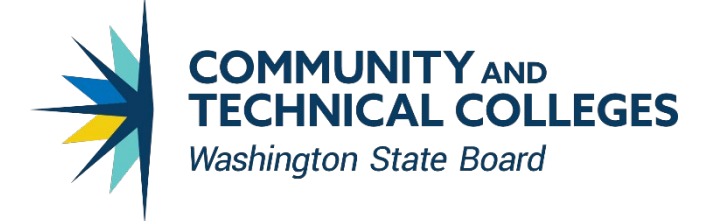

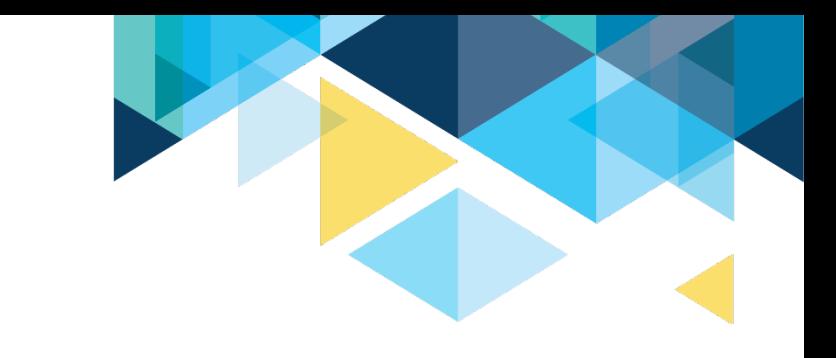

## REPORTING REQUIREMENTS

- Mid-year and year end reports
	- Aggregated student data demonstrating increased enrollments
	- Summary of progress made on stated goals
- Final program and fiscal evaluation of project due by July 21, 2022

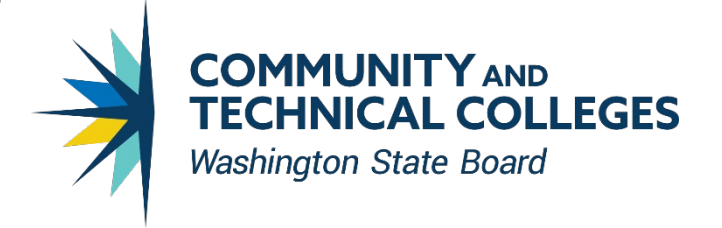

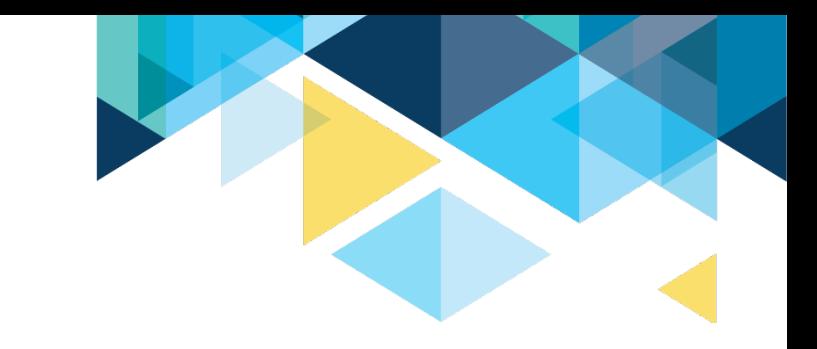

#### NEXT STEPS

- Post your questions to the chat now (if not already) so we can start working on answers.
- Short Q&A now
- Monitor SBCTC website ("Grants for Colleges") for FAQ&A

#### Applications Due in OGMS by 11:55pm December 22, 2021 Staff are available to provide assistance until 4:00pm on 12/22/21

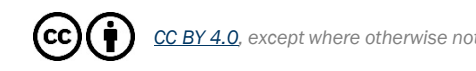

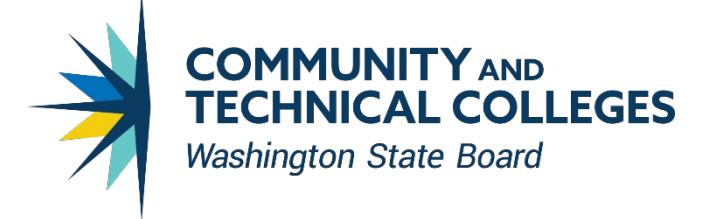

#### THANK YOU!

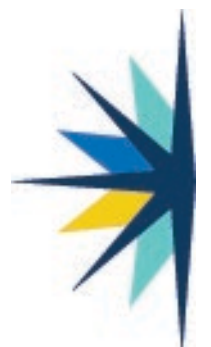

#### Becky Wood Program Administrator, Workforce Education

Pronouns: she/her Washington State Board for Community and Technical Colleges bwood@sbctc.edu • office: 360-704-1004 • cell: 360-421-0576 Why I put my pronouns in my email signature Schedule a meeting with me: https://calendly.com/bwoodsbctc

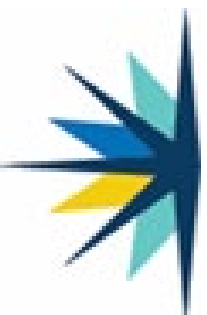

**William Belden, Ed.D. Policy Associate, Workforce Education** Washington State Board for Community and Technical Colleges [wbelden@sbctc.edu](mailto:wbelden@sbctc.edu) / Office: 360-704-4359 Preferred Pronouns: He/Him/His

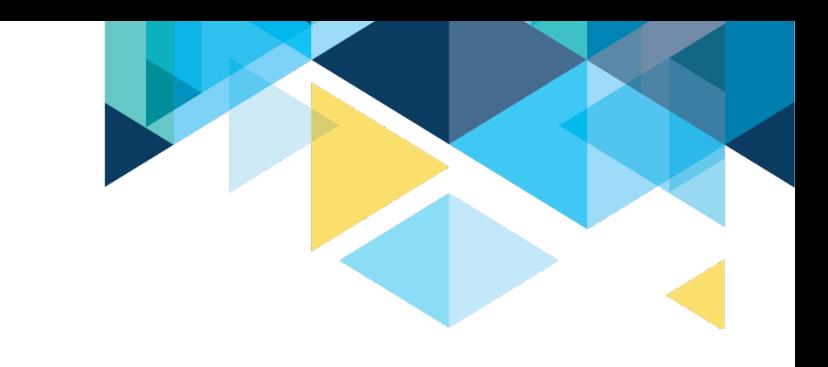